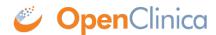

## 2.7 Screencasts: Intro, Installation, and Usage Examples

**About Web Service, and Installation** 

**Usage Example: Create a Study Subject** 

)

)

## Usage Example: List Study Subjects, If a Study Subject Exists, and Schedule Event

)

Approved for publication by Cal Collins. Signed on 2014-04-02 3:50PM

Not valid unless obtained from the OpenClinica document management system on the day of use.